## **AutoCAD and Its Applications ADVANCED Appendix E** 2015

## **Advanced Application Commands**

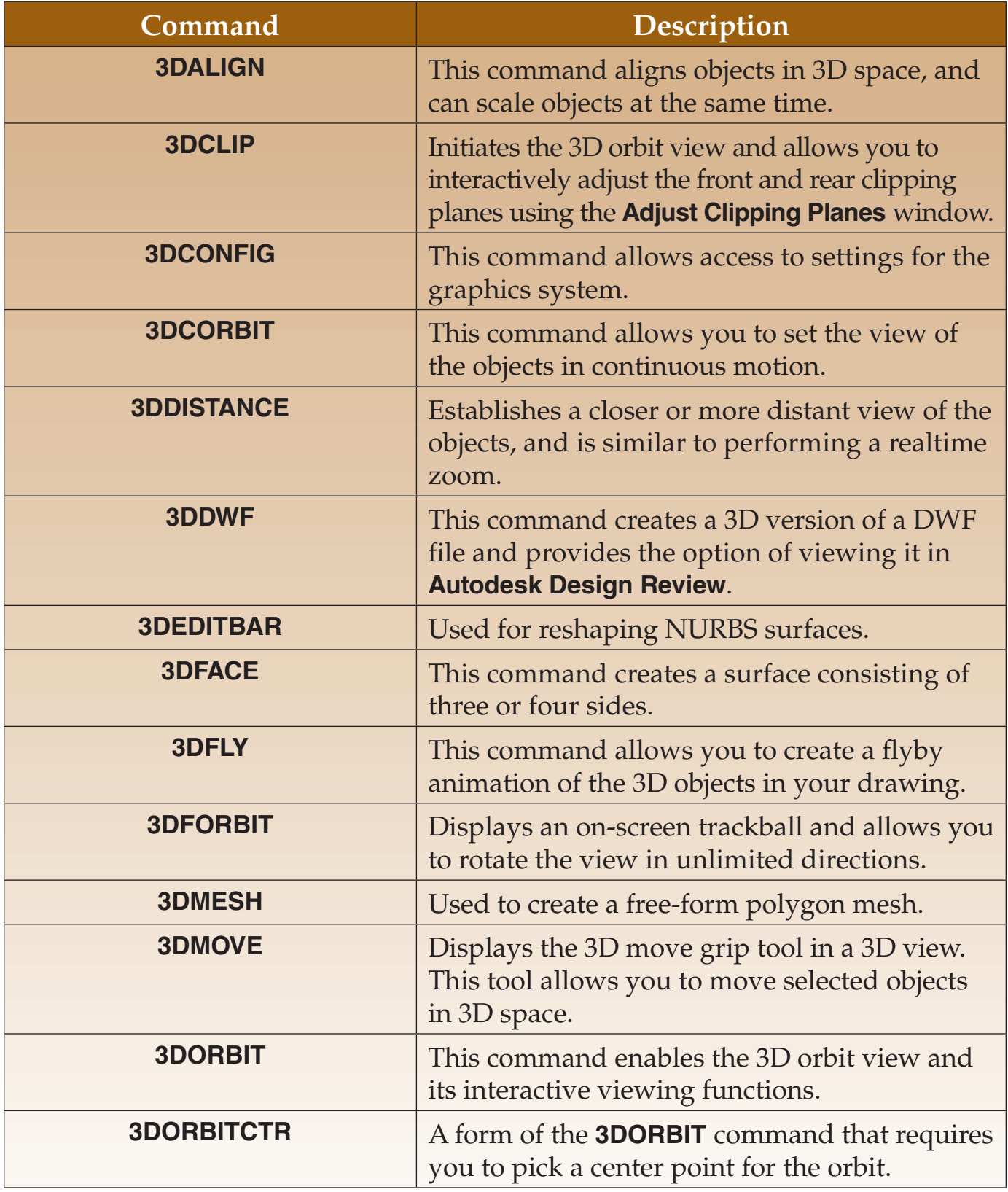

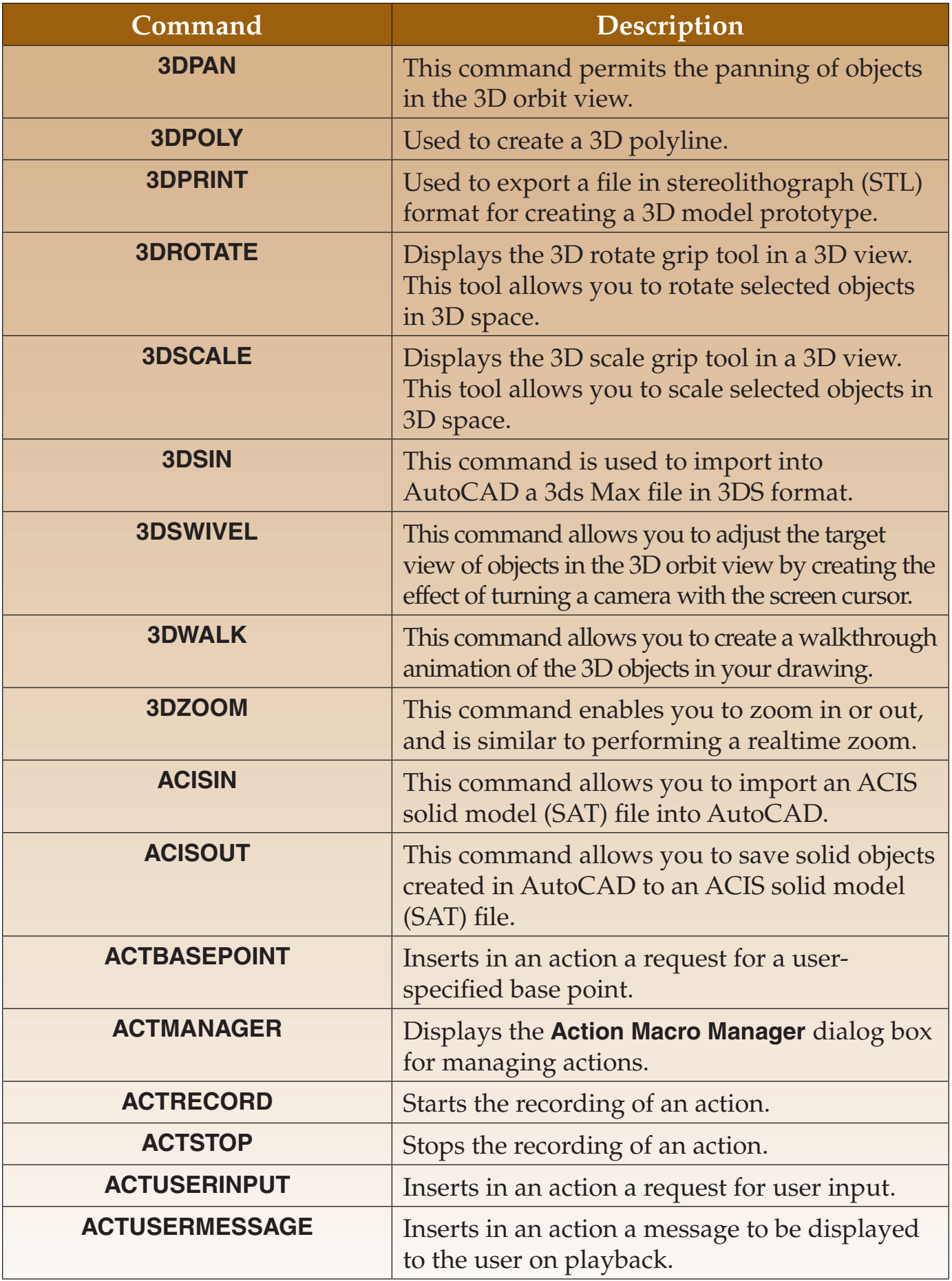

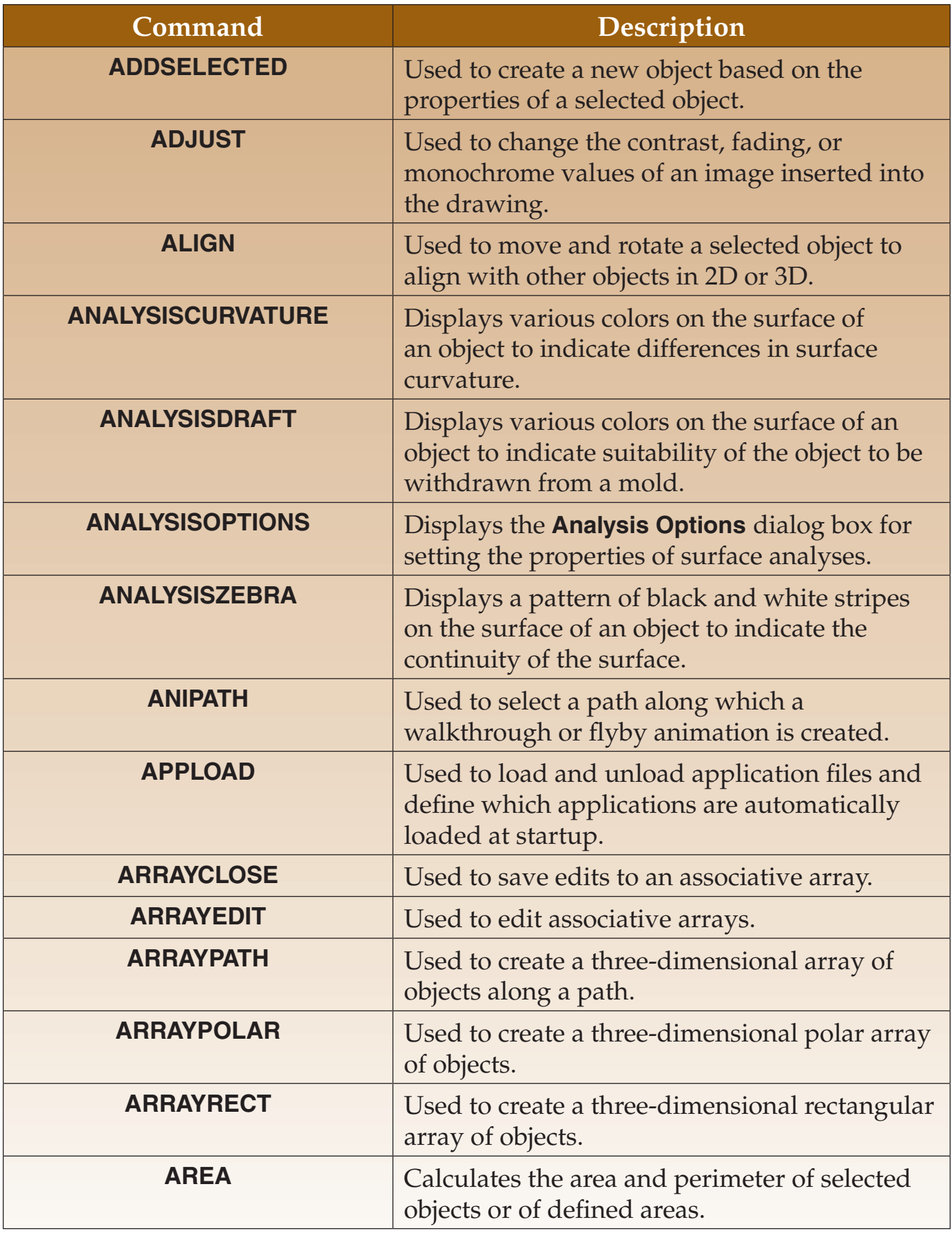

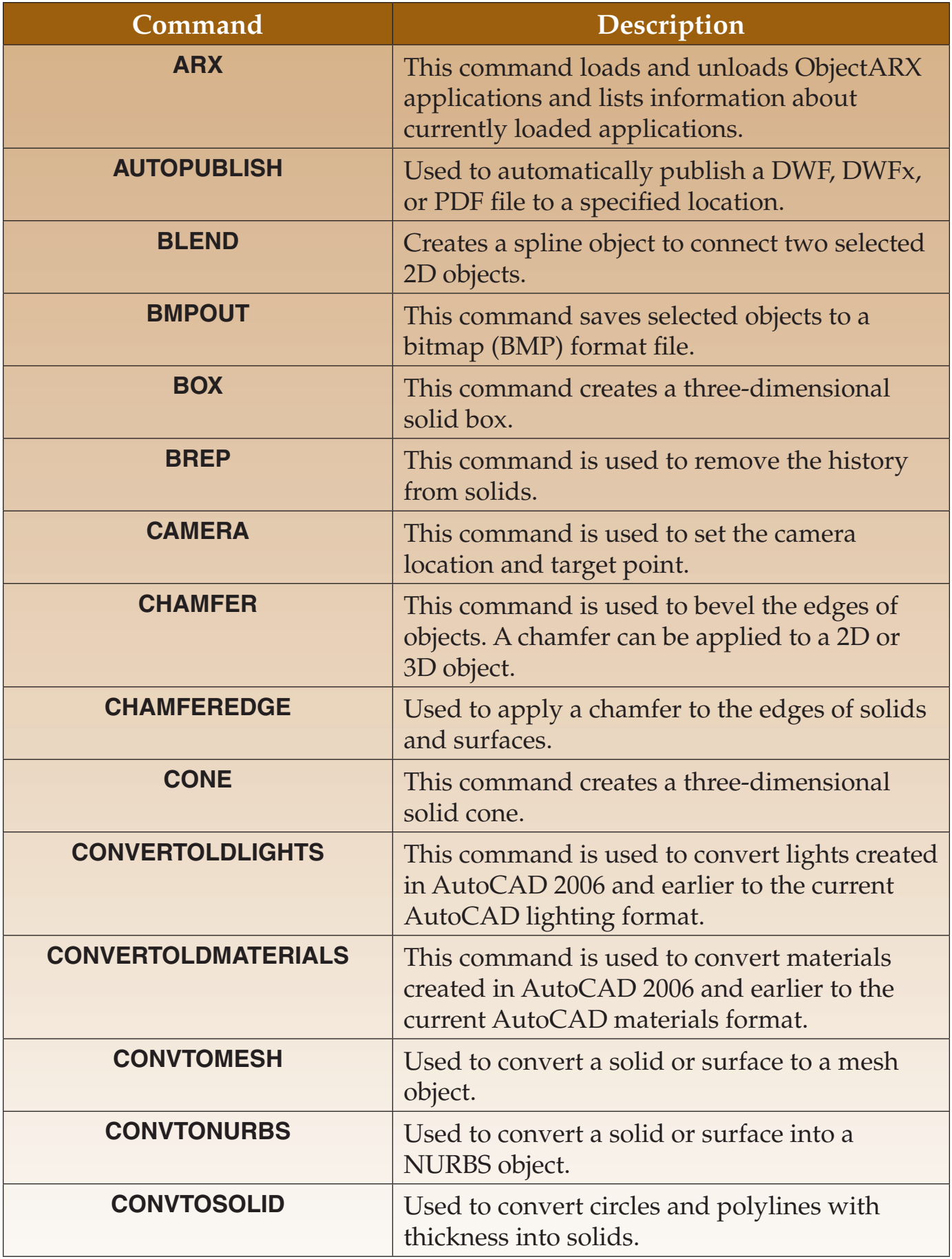

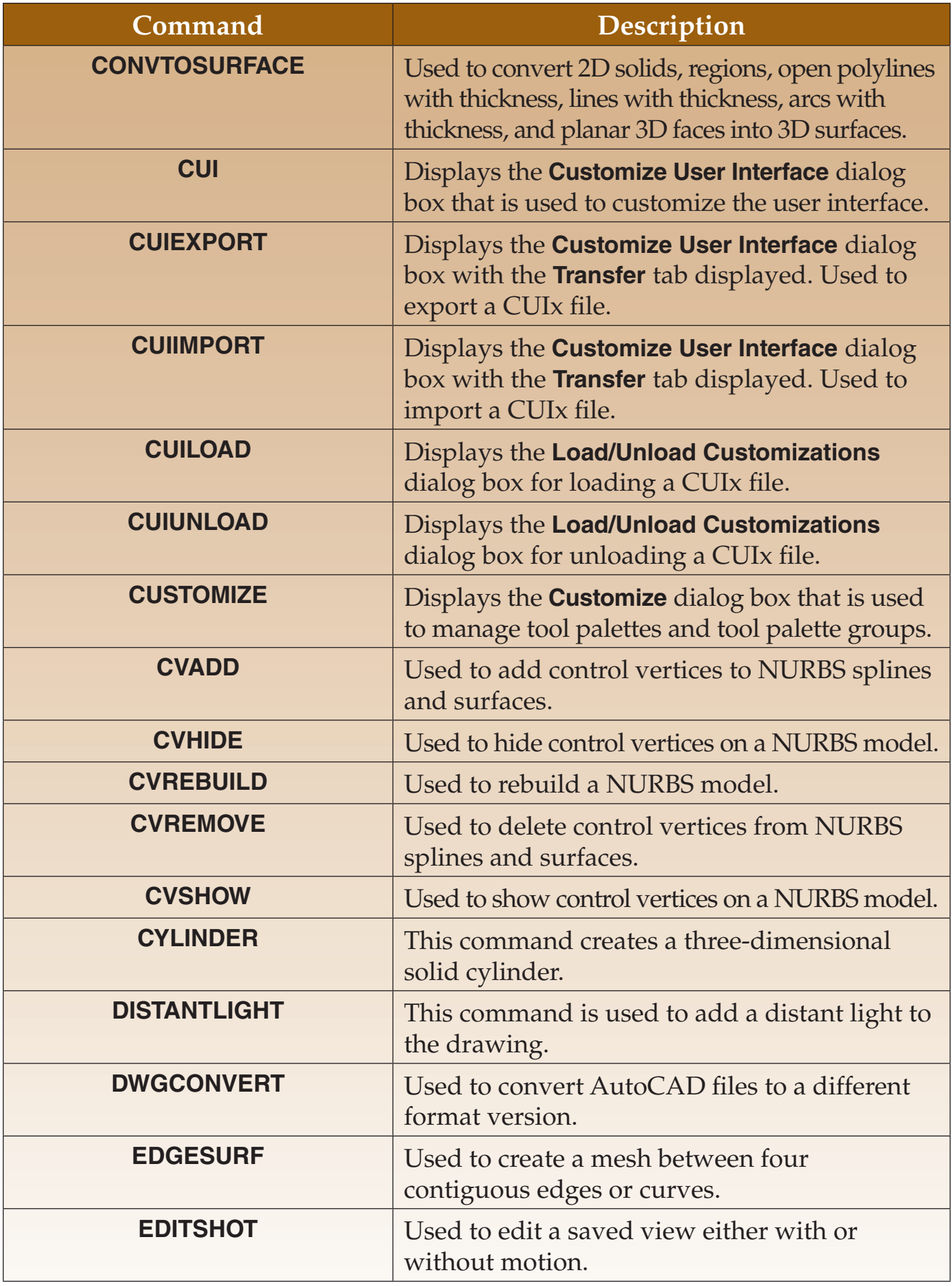

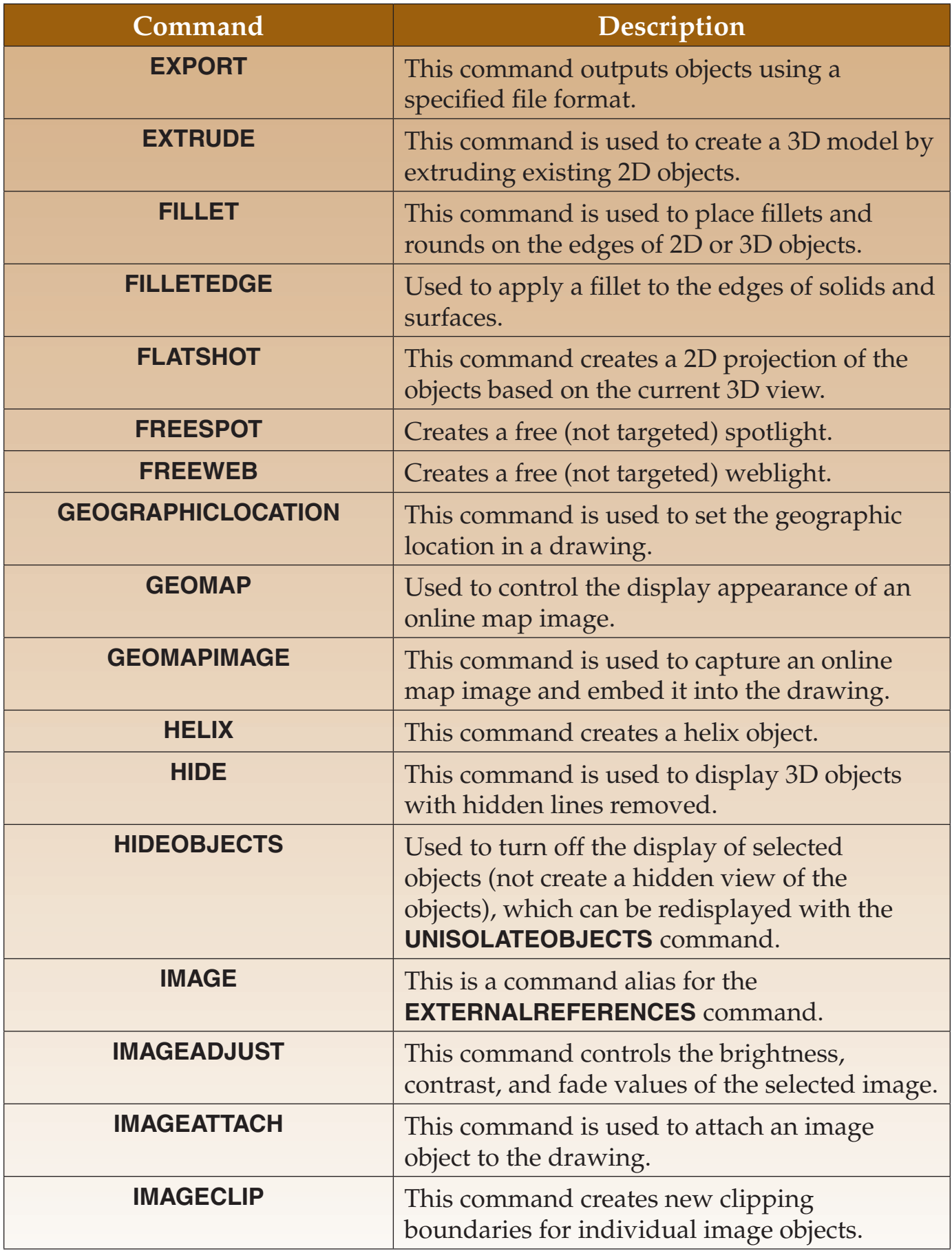

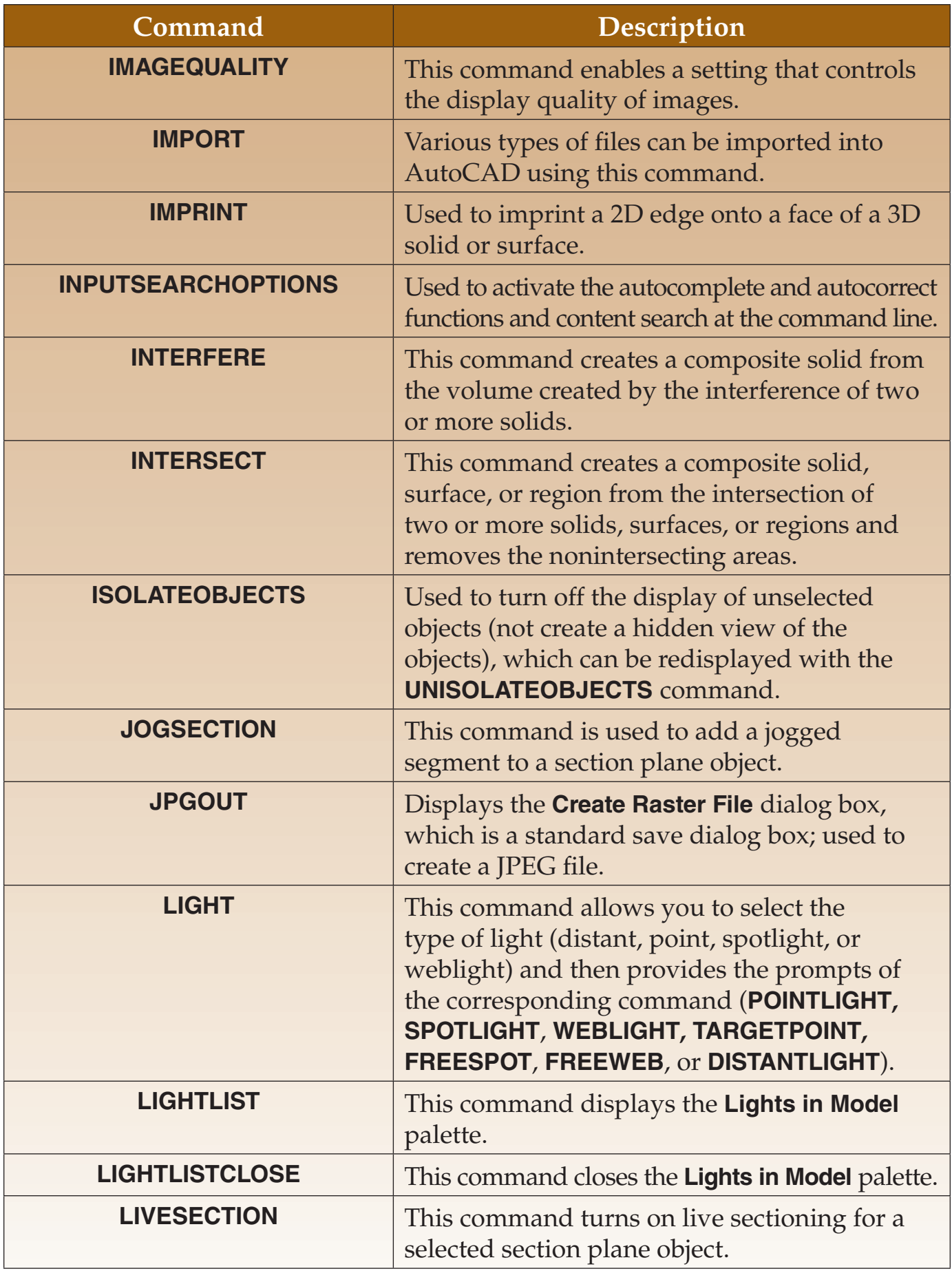

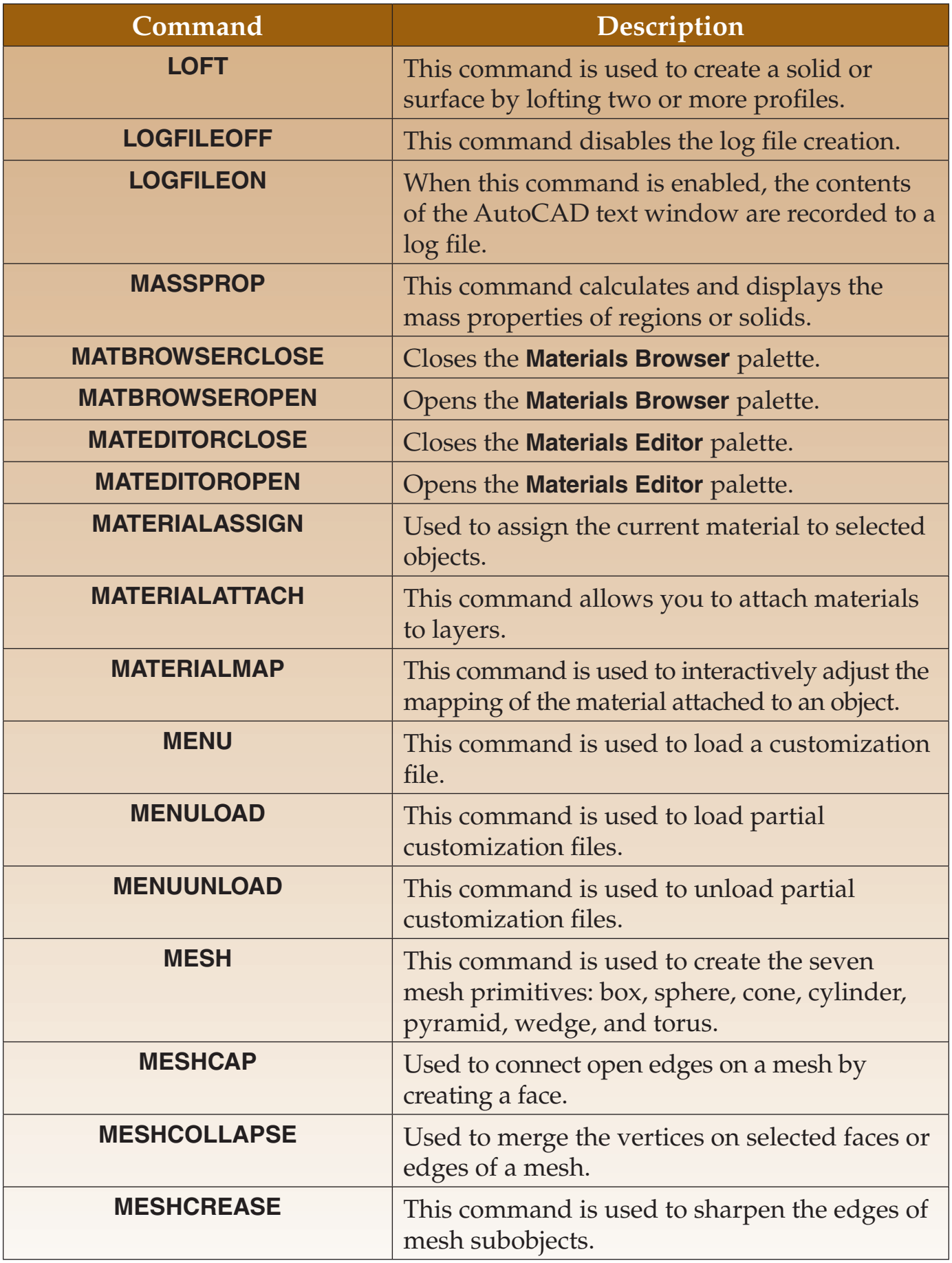

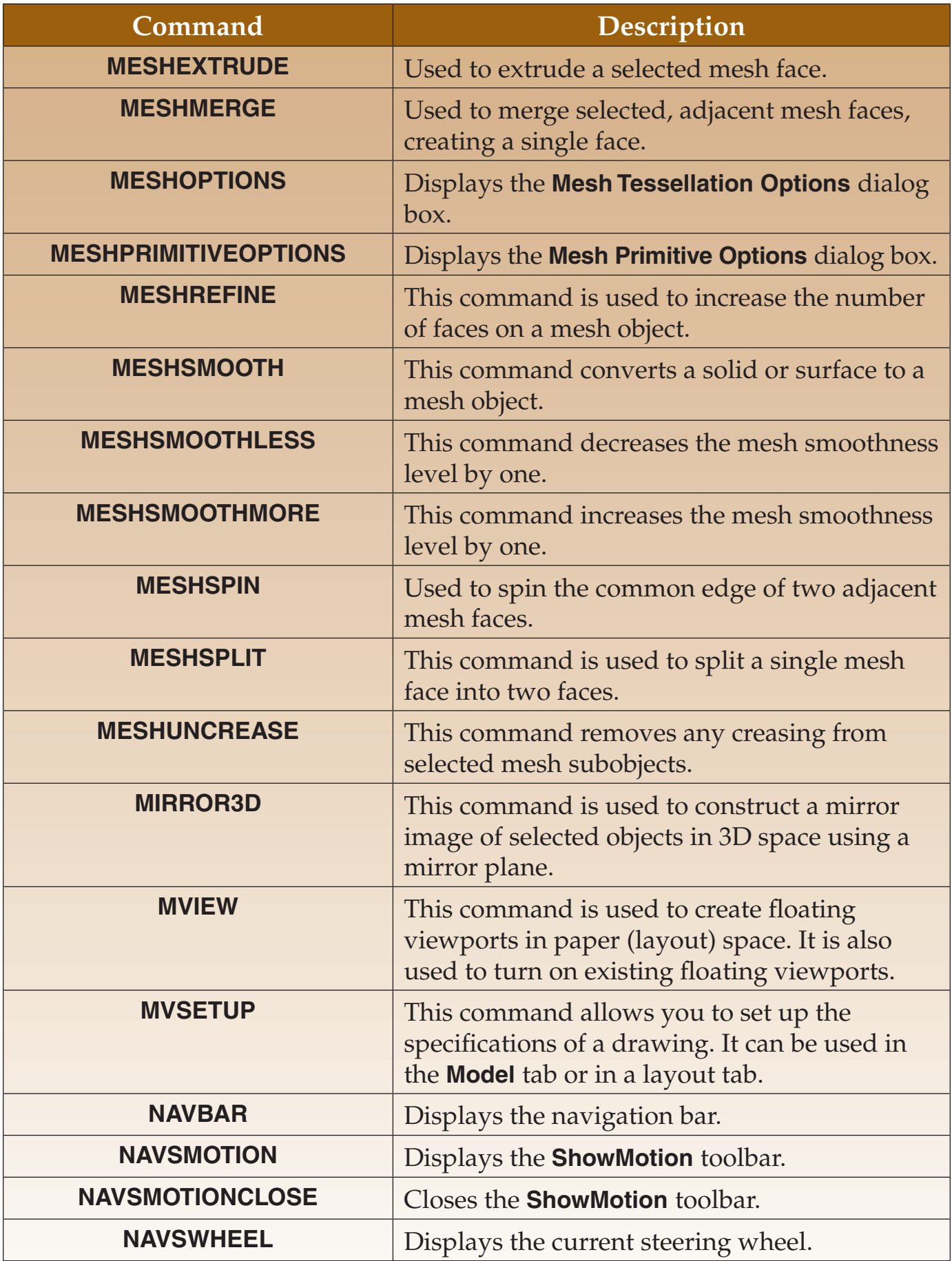

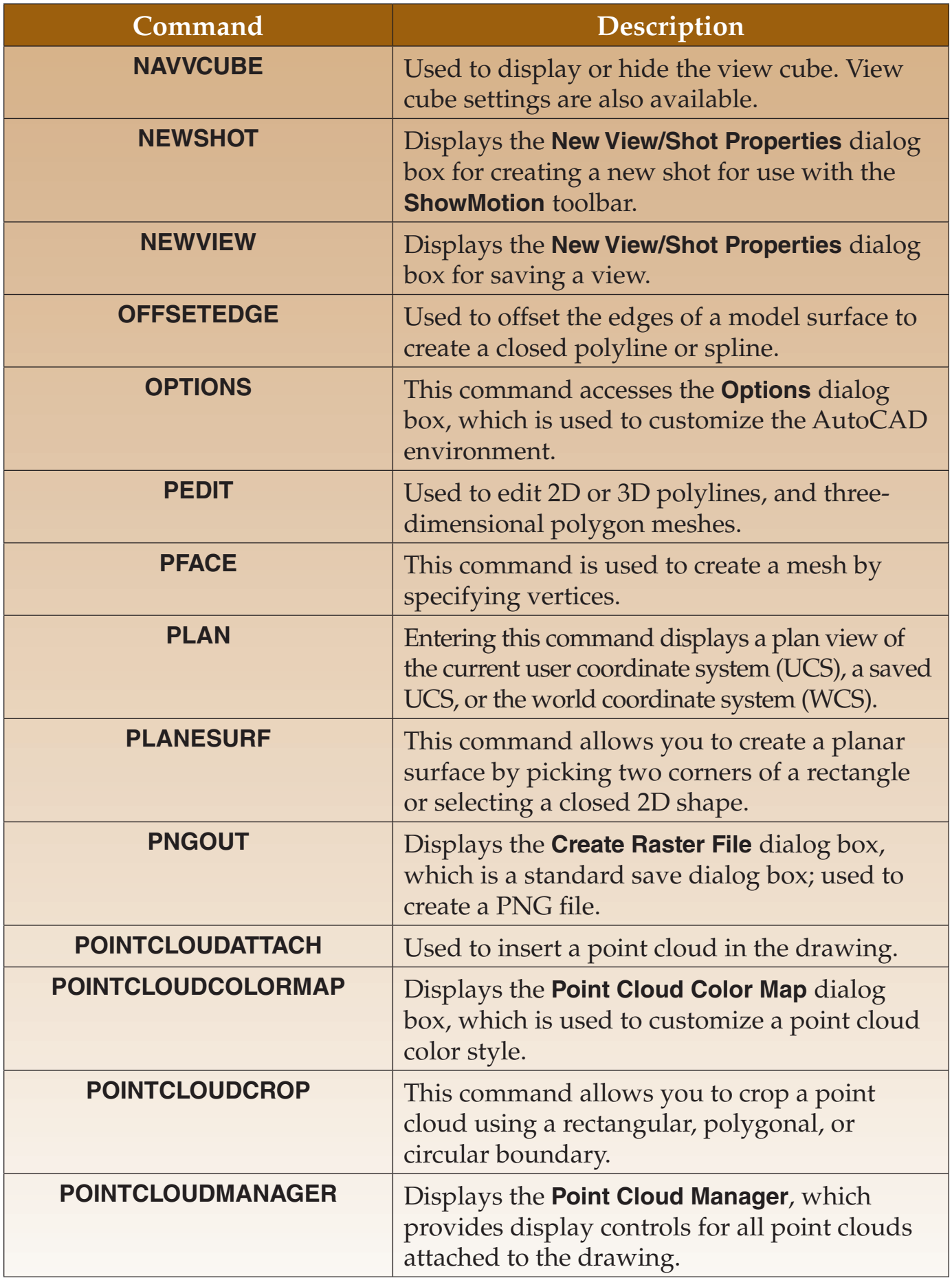

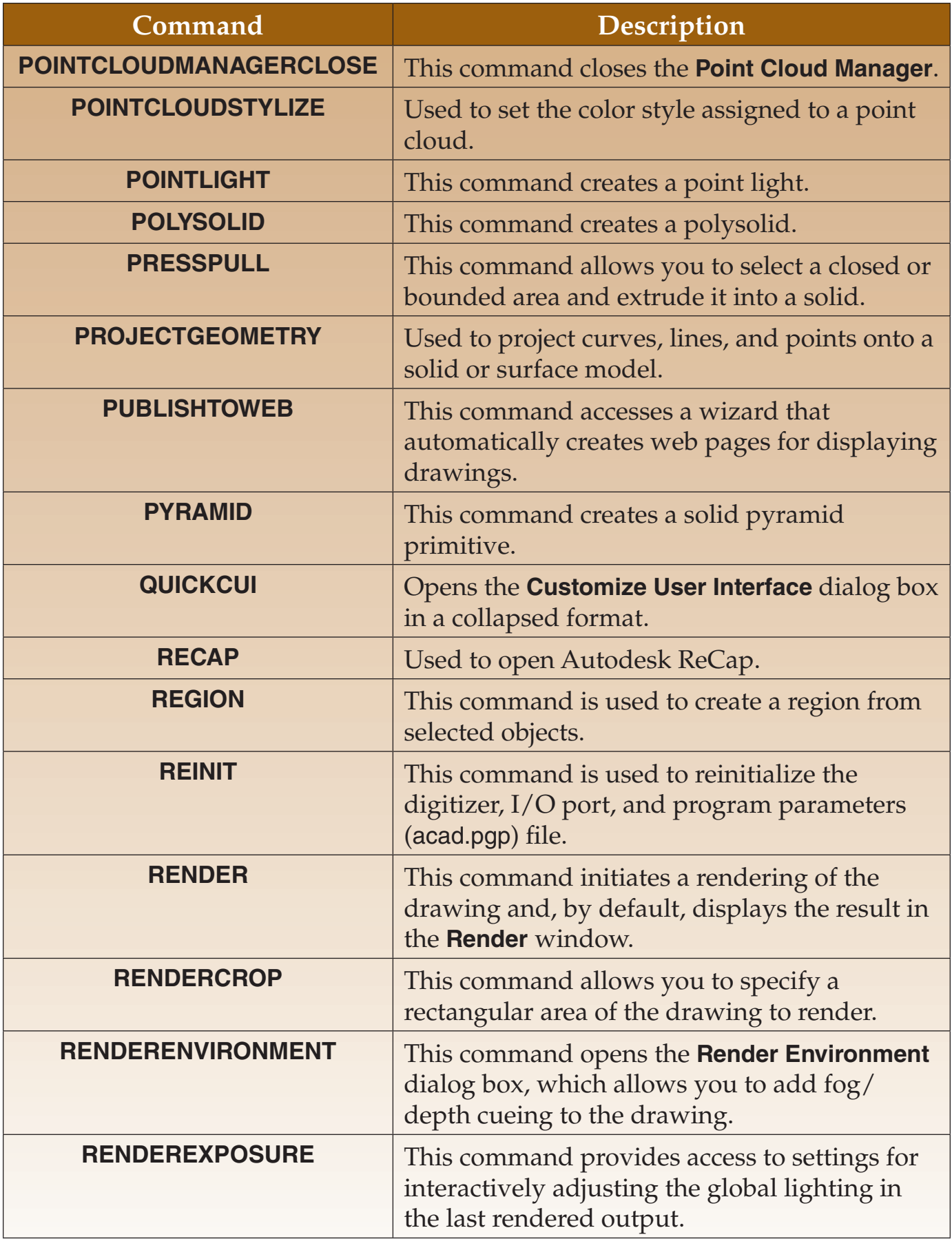

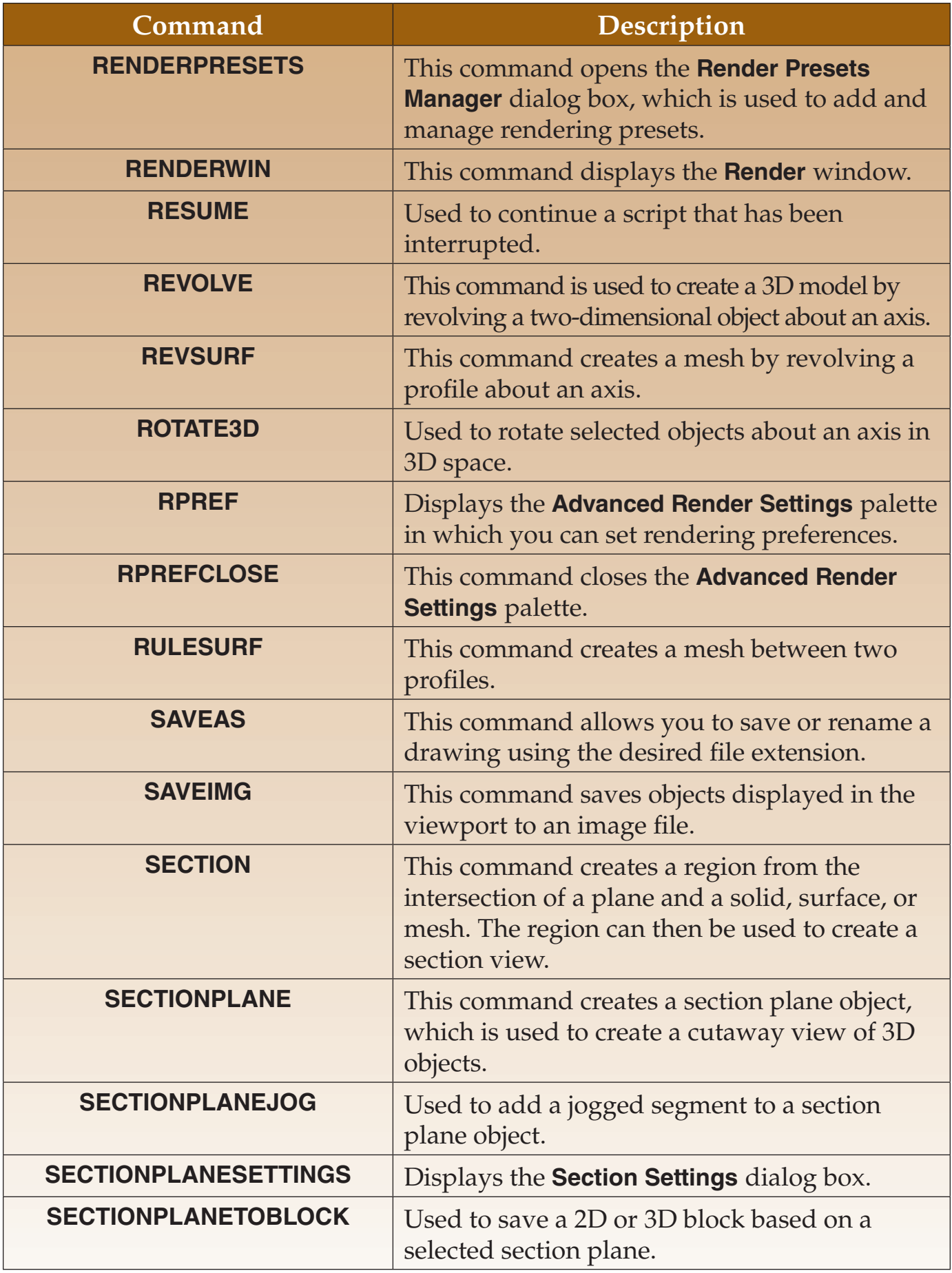

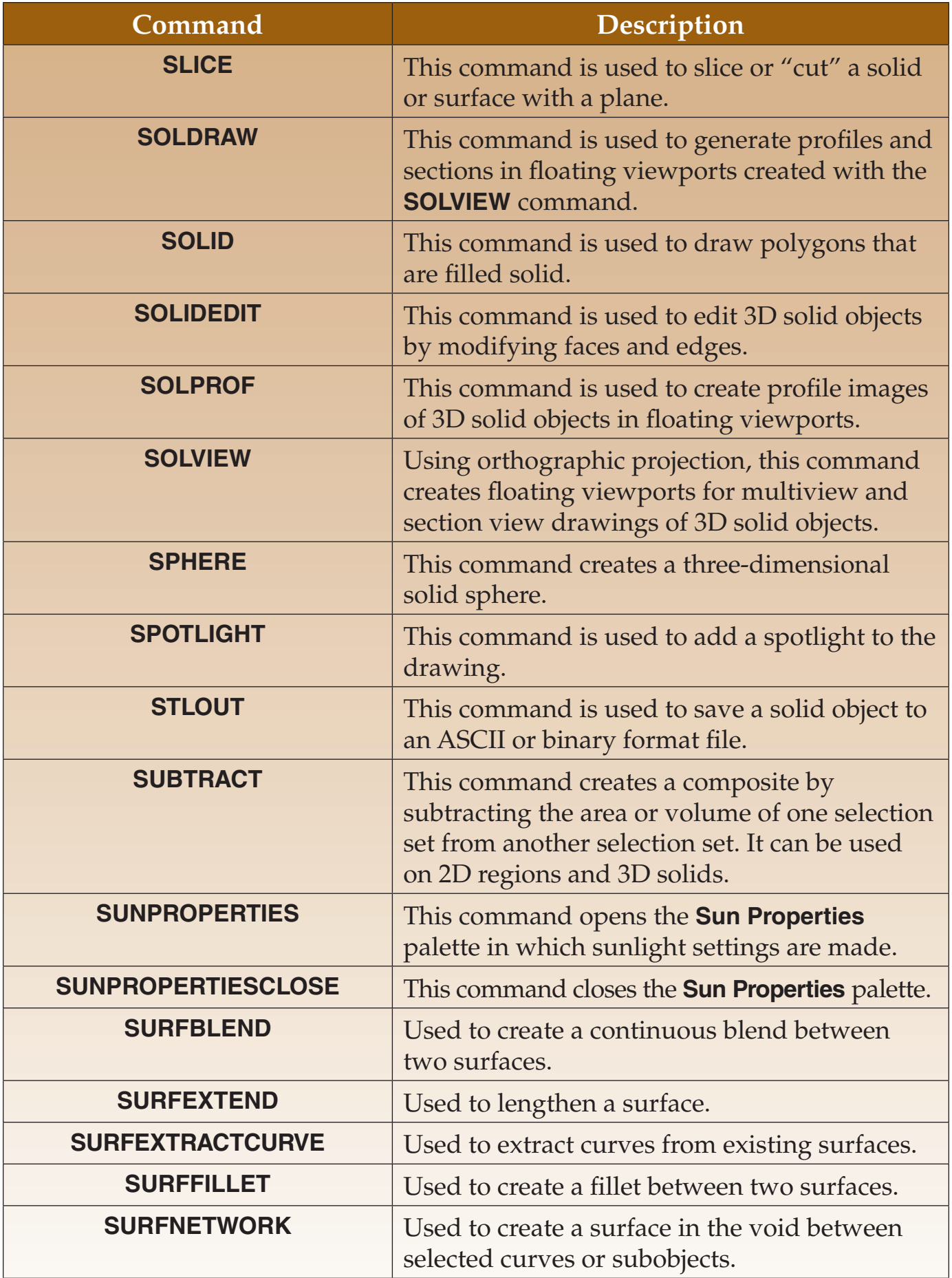

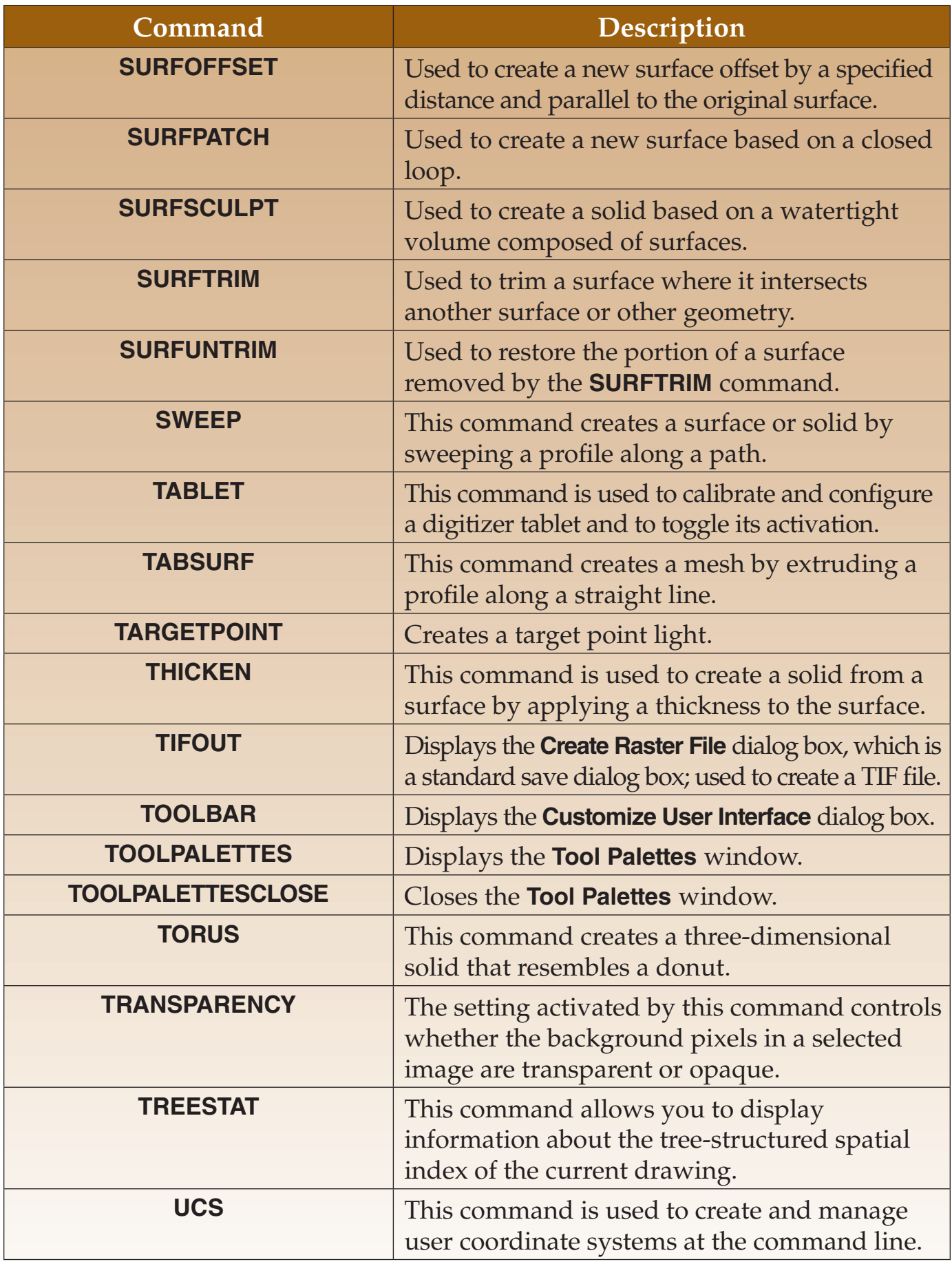

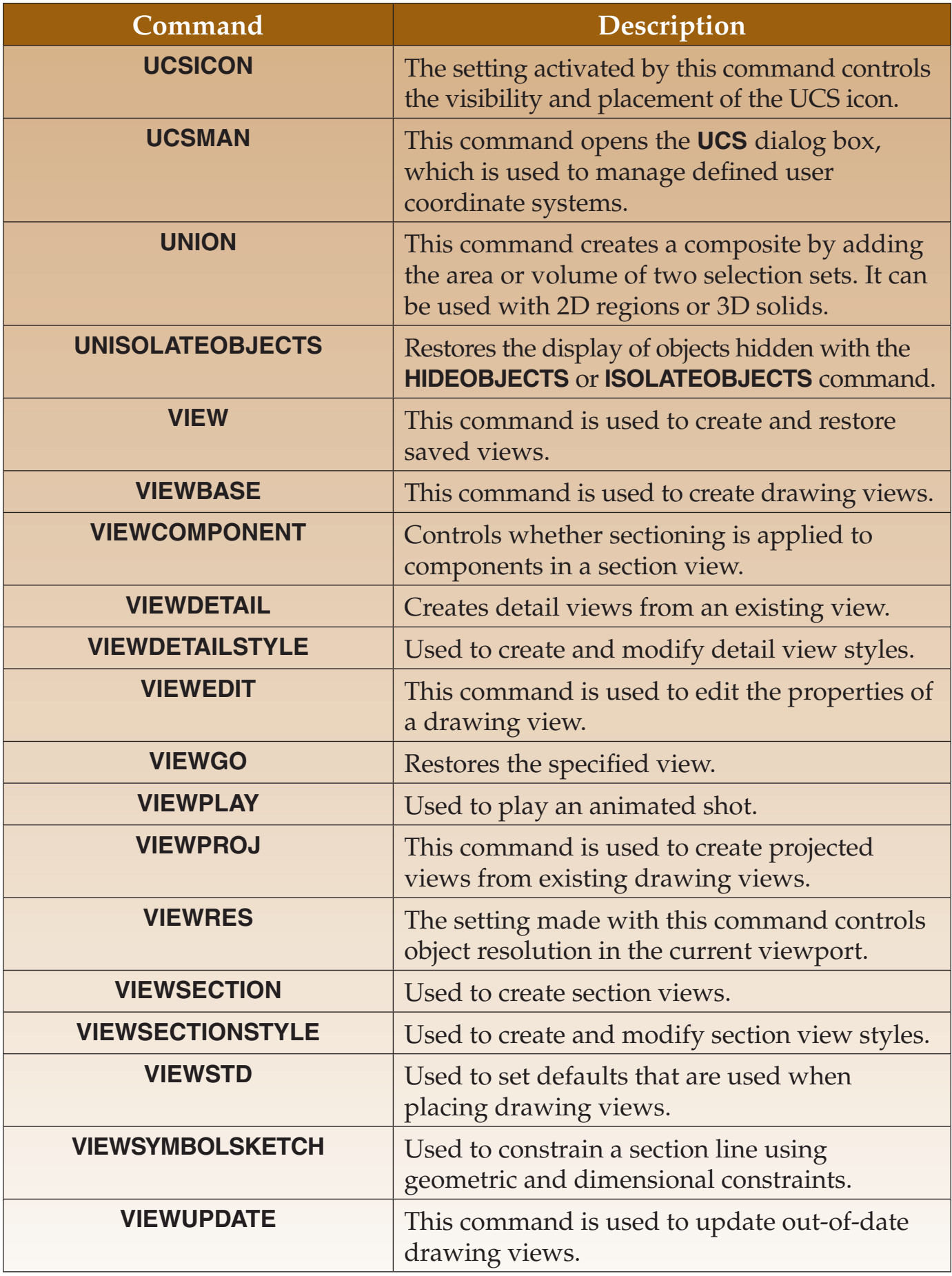

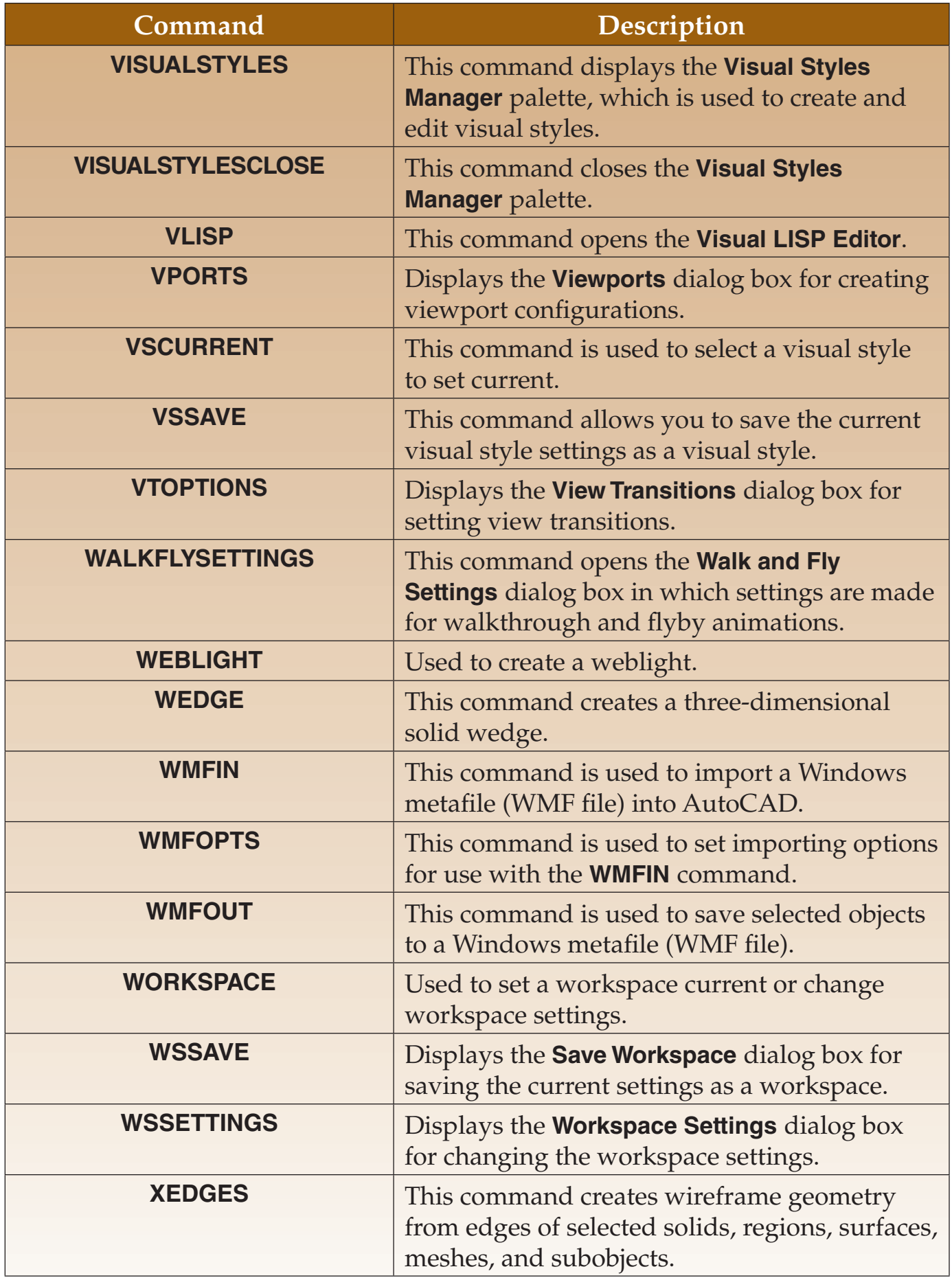